## Sales and Cost Management System

| Function<br>Name                      | List of Functions                                                                                              | Description                                                                                                    |
|---------------------------------------|----------------------------------------------------------------------------------------------------|----------------------------------------------------------------------------------------------------|
| Quotation<br>Management               | -Quotation preparation                                                                                         | <ul> <li>To prepare a quotation in a designated form</li> <li>To add or change search conditions within the range of table items.</li> <li>To create this in a form of Excel form, and to supplement any individual information with Excel function.</li> </ul> |
| Orders<br>receiving<br>Management     | <ul> <li>Orders receiving registration</li> <li>Orders receiving management</li> <li>Quotation copy</li> </ul> | <ul> <li>To create an orders receiving form</li> <li>To add or change search conditions within the range of table items</li> </ul>                                                                                                    |
| Manufacturing<br>Number<br>Management | <ul> <li>Serial number registration</li> <li>Product number management</li> <li>Order copy</li> </ul>          | <ul> <li>To perform the numbering process with a serial numbering function.</li> <li>To add or change search conditions within the range of table items</li> </ul>                                                                                              |

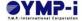

| Function name                     | List of Functions                                                                                                    | Description                                                                                                    |
|-----------------------------------|----------------------------------------------------------------------------------------------------|----------------------------------------------------------------------------------------------------|
| Order management                  | <ul> <li>Order registration</li> <li>Issuance of order form</li> <li>Unit price management</li> <li>EDI approval</li> </ul>                                | <ul> <li>To create order documents.</li> <li>To support one ordering covering multiple parts per supplier and per delivery date</li> <li>To place an purchase order manually</li> <li>To confirm Inquiry and unit price by batch order.</li> <li>To support an EDI approval function and to link the order information to the EDI system.</li> </ul> |
| Arrival<br>Management             | <ul> <li>Registration</li> <li>Scheduled arrival management</li> <li>Harmonization with Manufacturing Management System</li> </ul>                         | <ul> <li>To input the arrival in a batch-wise</li> <li>To create a tag.</li> <li>To check the list of arrived and not-arrived items by using the search function.</li> <li>To Input and output of arrival data to the production management system.</li> </ul>                                                                                       |
| Accounts<br>Payable<br>Management | <ul> <li>Summation of<br/>Accounts payable</li> <li>Payment schedule<br/>management</li> <li>Transfer data<br/>creation</li> <li>Payment notice</li> </ul> | <ul> <li>To display accounts payable summation for the specified accounting month</li> <li>To calculate summation of accounts payable</li> <li>To display accounts payable items for each supplier</li> <li>To create bank transfer data.</li> <li>To create a payment notice.</li> </ul>                                                            |

| Function name                   | List of Functions                                                                                                    | Description                                                                                                    |
|---------------------------------|----------------------------------------------------------------------------------------------------|----------------------------------------------------------------------------------------------------|
| Inventory Parts<br>Management   | <ul> <li>Temporary receiving/issuing</li> <li>Designated receiving/issuing</li> <li>Replenishment order</li> <li>Inventory list</li> <li>Inventory receipt / issue list</li> <li>Retained inventory management</li> <li>Stocktaking</li> </ul> | <ul> <li>To temporary receive/issue parts according to specified part codes.</li> <li>To receive/issue parts according to specified order numbers.</li> <li>To order parts for stock replenishment in real time.</li> <li>To provide an inventory survey table (Excel) for stocktaking.</li> <li>To input for the receipt correction of the arrival.</li> </ul>                                                         |
| Parts Deployment<br>Arrangement | <ul> <li>Arrangement input</li> <li>Parts development</li> <li>Arrangement for developed parts</li> <li>Harmonization with manufacturing management system</li> </ul>                                                                          | <ul> <li>To input parts/semi-assembled items/ subcontract processing corresponding to a type of ordering.</li> <li>To link with a design BOM.</li> <li>To arrange parts after development</li> <li>To prepare the following document: ordering, inventory allocation, surplus product allocation, inventory movement, and production work information</li> <li>To maintain the parts list after development.</li> </ul> |

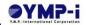

| Function name                            | List of Functions                                                                                                    | Description                                                                                                    |
|------------------------------------------|----------------------------------------------------------------------------------------------------|----------------------------------------------------------------------------------------------------|
| Parts<br>Management                      | <ul> <li>Parts master management</li> <li>BOM master management</li> <li>OPTION master management</li> <li>Inventory master management</li> <li>Surplus parts master management</li> </ul> | <ul> <li>To maintain parts-related master files necessary for required for inventory management, parts development, and purchased product management .</li> <li>To manage an unit price of parts, in particular, its history and the latest one.</li> </ul>                                                                           |
| Completion and<br>Delivery<br>Management | <ul> <li>Completion input</li> <li>Payment input for<br/>monthly completion</li> <li>Sales transfer</li> </ul>                                                                             | <ul> <li>To input the completed delivery report, enabling the import of CSV files.</li> <li>To input the settlement balance for the month.</li> <li>To register the amount of monthly sales completed in a form of sales slip transferred to sales in the sales slip, and to register the accounts receivable information.</li> </ul> |
| Sales<br>Management                      | <ul><li>Invoice issuance</li><li>Sales slip<br/>management</li></ul>                                                                                                    | <ul> <li>To issue invoices, if necessary, as a total bill for each client.</li> <li>To display the information on invoice issues and sales slips.</li> </ul>                                                                                                    |

|                                      |                                                                                                    | l l                                                                                                    |
|--------------------------------------|----------------------------------------------------------------------------------------------------|----------------------------------------------------------------------------------------------------|
| Accounts<br>Receivable<br>Management | <ul> <li>Payment slip input</li> <li>Accounts receivable reconciliation</li> <li>External accounting system interface</li> </ul> | <ul> <li>To input payment slips.</li> <li>To reconcile receivables and to manage a receivables book.</li> <li>To sum accounts receivable for each client.</li> <li>To link payment slips to an external accounting system.</li> </ul>                                                                       |
| Labor<br>Management                  | <ul> <li>Harmonization with manufacturing management system</li> <li>Daily report management</li> </ul>                          | <ul> <li>To import (manually or automatically) man-hour data from a manufacturing management system.</li> <li>To register and modify daily reports.</li> <li>To import daily report data and monthly report data in a CSV file.</li> <li>To sum operating hours and to output them to a report.</li> </ul>  |
| Cost<br>Management                   | <ul> <li>Cost table by production number</li> <li>Actual order cost</li> </ul>                                                   | <ul> <li>To sum and display costs in real time for each production number .</li> <li>To sum costs by linking notified production serial numbers to main production serial numbers .</li> <li>To display break down costs per serial number.</li> <li>To sum and display costs in an order list .</li> </ul> |

| Function name | List of Functions                                                                                                    | Description                                                                                                    |
|---------------|----------------------------------------------------------------------------------------------------|----------------------------------------------------------------------------------------------------|
| EDI order     | EDI Ordering<br>Coordination                                                                                                    | Register the order data in the EDI system.                                                                                                    |
| Accounting    | <ul> <li>Expense / transferring slip input</li> <li>Cost list management</li> <li>Creation of subsidiary ledger</li> <li>Monthly processing</li> </ul> | <ul> <li>To input expense slips, transfer slips, and compound journal slips.</li> <li>To create bank transfer data (expenses and accounts payable).</li> <li>To close accounts payable, expenses, manhours, and sales.</li> <li>To create a cost list, cost ledger and accounts payable breakdown.</li> <li>To create a work in process payment table.</li> <li>To create inventory ledger.</li> <li>To create external accounting system data.</li> <li>To register general administrative expenses.</li> <li>To create a subsidiary ledger.</li> </ul> |
|               |                                                                                                    | <ul> <li>To create a manufacturing cost statement.</li> </ul>                                                                                                    |

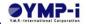